## **MODELO DIGITAL DE TERRENO COMO RECURSO NA GEOLOGIA**

#### **Bruna Souza da Silva 1 Thatiane Christine Coelho Bittencourt 2 Paulo Márcio Leal de Menezes <sup>3</sup>**

<sup>1</sup> Universidade Federal do Rio de Janeiro – UFRJ – Graduação em Geologia – bssgeol@yahoo.com.br<br><sup>2</sup> Universidade Eederal de Rio de Janeire – UEB L. Craduação em Ceearatio  $2$  Universidade Federal do Rio de Janeiro – UFRJ – Graduação em Geografia –

thatibittencourt@zipmail.com.br

3 Universidade Federal do Rio de Janeiro – UFRJ – Departamento de Geografia – Laboratório de Cartografia – Geocart – pmenezes@acd.ufrj.br

#### **RESUMO**

O estudo tem por destino viabilizar o Modelamento Digital de Terreno como método auxiliar em uma futura, e conseqüente, interpretação estratigráfica e paleogeográfica, atuando por meio do estágio inicial de todo e qualquer trabalho geológico: o mapeamento.

Comprova-se que, através do Modelo Digital de Terreno, os cálculos de áreas e suas características, tanto seus usos como suas possíveis explorações, são passíveis a margens de erros significativamente menores que os de outras metodologias, as quais não se fazem valer de dados e informações das altitudes e diferenças de nível das mesmas, uma vez que utilizam superfícies projetadas em um plano topográfico.

O trabalho se inicia pela coleta dos materiais que teriam seu uso para os fins de mapeamento geológico. Utilizando-se as bases topográficas das cartas de São João Del Rei e Tiradentes na escala de 1:50000, do estado de Minas Gerais, é possível elaborar um Modelo Digital de Terreno através do programa de Sistema de Informações Geográficas ArcView. As informações geológicas foram extraídas da tese de Senra (2002), as quais foram digitalizadas para serem associadas ao MDT gerado.

Com isto pretende-se adquirir um melhor conhecimento da área em questão, podendo-se obter informações mais precisas, efetivando o estudo geológico e suas aplicabilidades (planejamento exploratório e de reconstituição, por exemplo). Assim, criam-se condições para estabelecer ligações ou aplicações nas áreas de geologia regional, voltando-se também para a exploração e/ou prospecção de minérios e minerais, entre outros fins aos quais a Geologia se destina.

**Palavras-chave:** Modelo Digital de Terreno, Sistema de Informações Geográfica, Geologia.

# *DIGITAL TERRAIN MODEL AS A RESOURCE IN GEOLOGY.*

## **ABSTRACT**

This paper has the purpose to do possible the Digital Terrain Model (DTM) as an assistant method in a future, and consequent, stratigraphic and paleogeographic interpretation, acting by the first stage of all and any geologic research: the mapping.

One proves that, through the Digital Terrain Model, the calculations of areas and its characteristics, as much as its uses and its possible explorations, are susceptible to significantly minor margins of error than other methodologies, which does not become to be valid data and information of the elevations and differences of level of the same ones, once that they use projected surfaces in a topographical plan.

The research initiates by collecting materials that would have its use for the ends of geologic mapping. Using the topographical maps of São João Del Rei and Tiradentes in 1:50000 scale, from Minas Gerais state, it's possible to elaborate a Digital Terrain Model using ArcView package. The geologic information had been extracted from the thesis of Senra (2002), which had been digitallized to be associated to the generated DTM.

It is intended to acquire one better knowledge from the study area, being able themselves to get more necessary information, accomplishing the geologic study and its applicabilities (exploratory and reconstitution planning, for example). Thus, conditions are created to establish linkings or applications in the areas of regional geology, turning also toward the exploration and/or prospection of ores and minerals, among others ends to which Geology can be destined.

**Keywords:** Digital Terrain Model, Geographic Information Sistem, Geology.

#### **1 – INTRODUÇÃO:**

MENEZES (2000) apresenta algumas disciplinas e campos de estudo envolvidos com o geoprocessamento, dentre os quais podemos destacar aqueles que fazem uso de sistemas de informações geográfica (SIGs), ou seja, todos aqueles que trabalham com a informação georreferenciada.

Os SIGs constituem uma ferramenta analítica que visa o tratamento de dados e informações referenciadas espacialmente, além de possibilitarem a manipulação de diversas fontes. Neste sentido, o SIG apresenta um enorme valor para os estudos ambientais de caráter analítico e integrativo, pois os dados e informações utilizados nestes estudos sempre apresentam uma referência espacial.

Nessa vertente, FERNANDES (1998) admite o SIG como uma técnica de geoprocessamento capaz de trabalhar com o grande volume e complexidade de dados requeridos em estudos, além de permitir a manipulação das informações geográficas nele armazenadas, dando condições para a sua atualização e, conseqüentemente, capacitando o sistema para o monitoramento dos temas em estudo a partir da implantação de uma base de dados. Criam-se, assim, condições para a realização de um planejamento e gestão da área de interesse.

A utilização de SIGs para se obter uma maior eficiência de análises geoecológicas e geológicas é diretamente dependente da construção de um modelo conceitual, realista e acessível em relação ao mundo real. Isso transpõe a barreira de usar os computadores apenas para desenhar mapas.

#### **2 – OBJETIVO:**

O estudo tem por finalidade comparar cálculos de áreas entre superfícies real e plana, utilizando-se de percentuais de erros nos mesmos, habilitando o modelo e as informações até então obtidas para uma etapa seguinte de pesquisa.

Pretende-se passar a uma etapa posterior de análise, ainda não alcançada nesta fase, de cálculo volumétrico das camadas geológicas, podendo-se saber o quanto de material pode-se esperar da mesma numa extração.

Por enquanto, concentrou-se no trato dos dados geológicos extraídos de Senra (2002), na disponibilização das informações a serem anexadas ao modelo digital gerado e no cálculo das áreas de superfícies litológicas.

Com a demonstração das margens de erros bastante significativas nas duas metodologias de cálculo de área em superfície, imagina-se também erros de importância no cálculo de volume.

#### **3 – METODOLOGIA:**

Alguns passos foram seguidos para melhor organização do trabalho:

- Escolha da área de estudo, região da Serra de São José, entre as cidades de Tiradentes e São João Del Rei, de acordo com a viabilidade de visitações de campo;

- Aquisição das bases das cartas na escala de 1:50.000 de São João Del Rei (SF 23-X-C-II-1) e Tiradentes (SF 23-X-C-II-2), do Instituto Brasileiro de Geografia e Estatística (IBGE);

- Trato dos dados hipsométricos e hidrográficos das mesmas bases;
- Vetorização e georreferenciamento dos dados geológicos de SENRA (2002);
- União e delimitação das bases com os dados geológicos;
- Estudo e escolha da grade que dará origem ao Modelo Digital de Terreno;
- Geração do Modelo Digital de Terreno da região delimitada;
- Cálculo das áreas de superfície de litologias, tanto real como plana;
- Análise e comparação dos cálculos realizados.

Foram utilizados os *softwares* ArcView GIS 3.2 e o MicroStation 95 para o desenvolvimento do estudo.

#### **4 – DESENVOLVIMENTO:**

A princípio pode parecer muito simples gerar MDT's, já que alguns SIG's apresentam pacotes de análise 3D que efetuam cálculo de área e distância em superfície através do próprio modelo gerado. Porém, as fases que levam ao mesmo devem ser realizadas minuciosamente, levando-se em conta o resultado que se pretende obter.

A região estudada foi escolhida devido ao fato de poder-se visitá-la quando necessário para aferições e coletagem de pontos. A visita se faz possível junto à disciplina Estágio de Campo I, oferecida pelo Departamento de Geologia, uma vez por ano.

Os dados para a geração de um modelo digital do terreno, geralmente, são adquiridos segundo procedimentos distintos: por levantamentos topográficos, por restituição fotogramétrica ou por

digitalização de mapas pré-existentes. Aqui se fez uso da digitalização de mapas pré-existentes, já que os mesmos já haviam sido preparados pelo IBGE.

Uma outra etapa que antecede a geração do MDT em si é a escolha do modelo de grade a ser utilizado, dentre os quais existem dois tipos: o regular retangular e o irregular triangular (figura 1).

Segundo FERNANDES (2004), a grade regular retangular apesar de apresentar, como o próprio nome já nos diz, uma regularidade na distribuição dos vértices das células do modelo (que são retângulos, obtidos a partir da interpolação dos dados inseridos), possui restrições na representação de relevos bastante acidentados e não nos permite incluir feições geomorfológicas que auxiliam o refinamento do MDT.

A rede irregular de triângulos (TIN), justamente por apresentar uma distribuição irregular das células, representa com maior fidedignidade as superfícies não homogêneas com variações locais acentuadas. Além de permitir a inclusão de feições geomorfológicas, tais como drenagem e divisores de drenagem.

A triangulação é um procedimento em que se obtém figuras geométricas a partir de triângulos, justapostos ou sobrepostos, formados através da medição dos ângulos subentendidos em cada vértice. Eventualmente, para o controle de escala, são medidos alguns lados e todos os demais calculados a partir das medidas angulares.

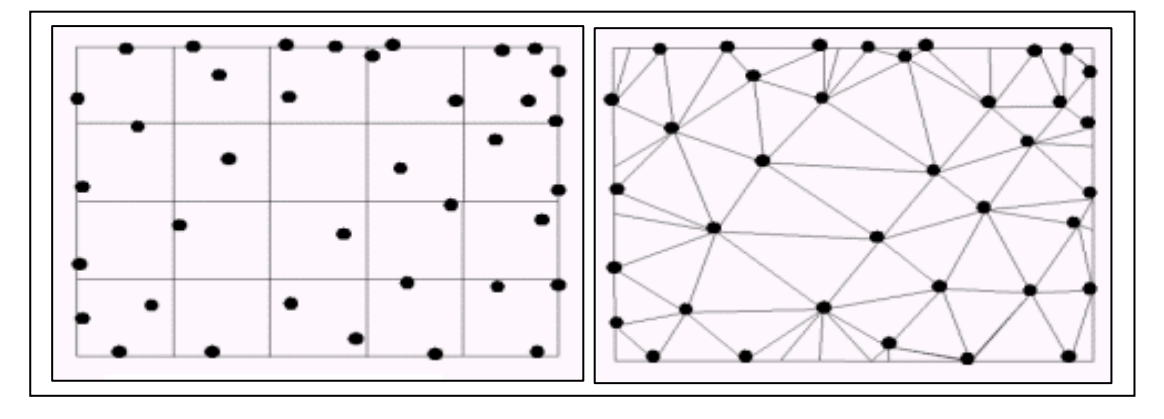

Figura 1 - Exemplo de rede regular retangular e rede irregular triangular. Fonte: FERNANDES (2004).

Como a área de estudo abrange formas de relevo com amplitude de elevação bastante significativa, que exigem maior detalhamento e auxílio da rede de drenagem para suavização do MDT, foi utilizada a rede irregular triangular (TIN) (figura 2).

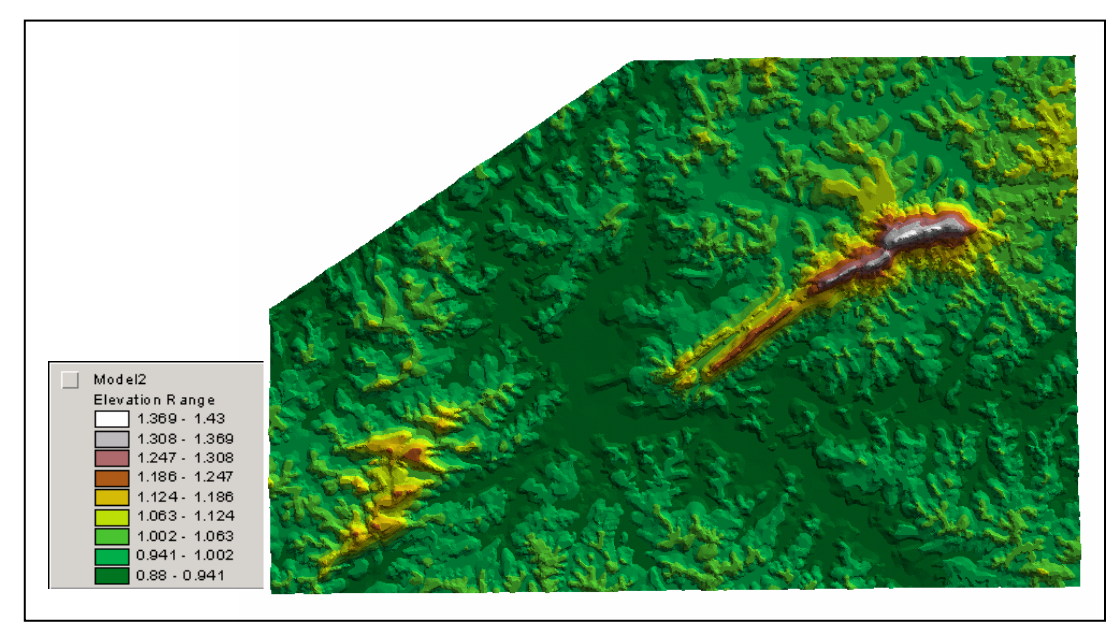

Figura 2 - Modelo Digital gerado a partir da grade TIN, com a legenda de elevação em quilômetros. Observa-se a Serra de São José, próxima às cidades de Tiradentes e São João Del Rei, no estado de Minas Gerais, em destaque por possuir elevado gradiente de elevação.

Com o modelo digital gerado e os dados geológicos extraídos de Senra (2002) já em meio digital (figura 3), foi possível calcular a área dos polígonos das diferentes litologias em superfície plana e real (figura 4) para realizar uma comparação entre as duas e identificar as áreas que apresentam uma maior margem de erro (em forma de percentagem).

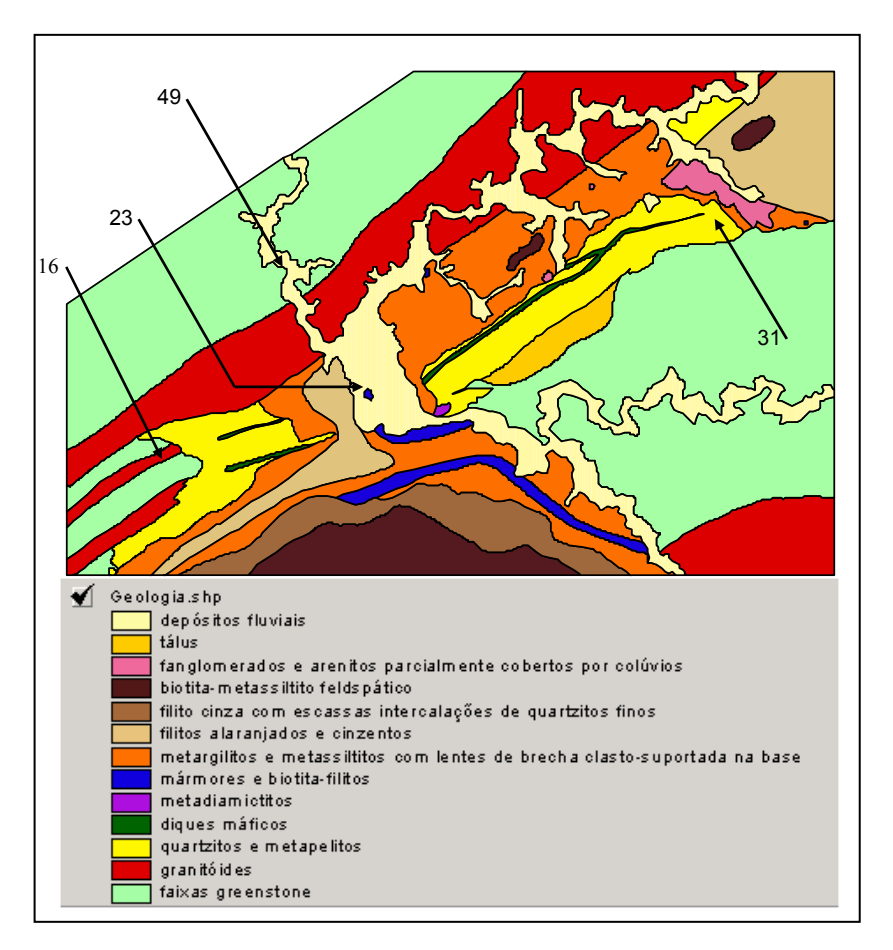

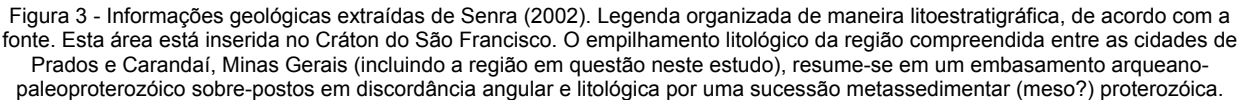

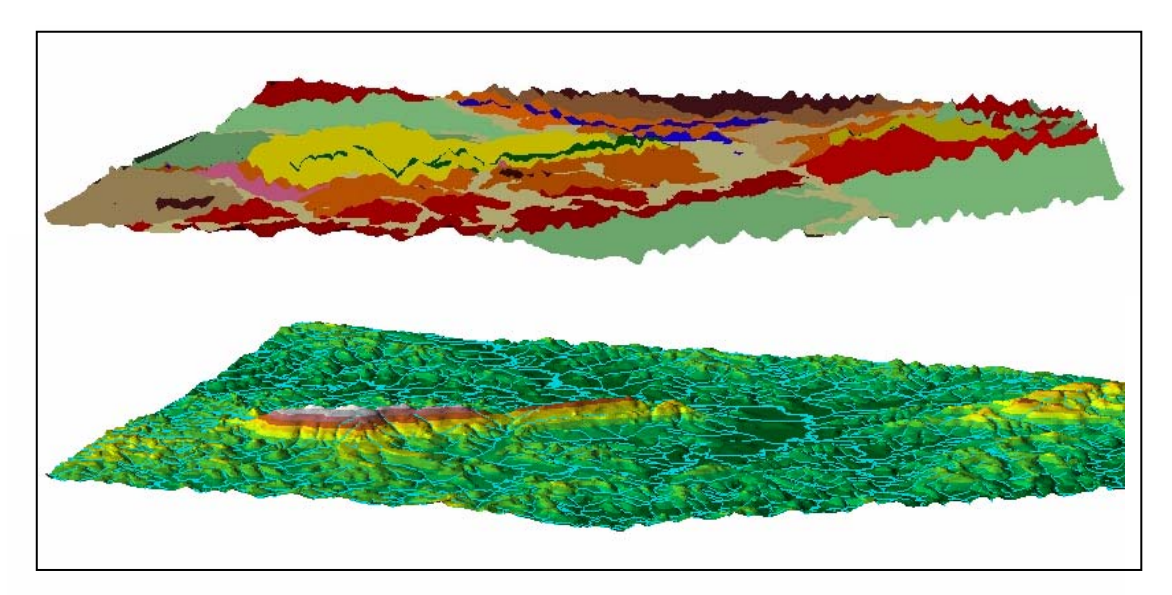

Figura 4 - MDT's da área de estudo em posições semelhantes: o primeiro representando as litologias, o segundo, as altitudes. Assim, com os dois comparativamente, pode-se analisar as áreas passíveis de erros nos cálculos de áreas.

Com os polígonos definidos e o modelo pronto, efetuou-se os cálculos de área em superfícies planas e reais, dentre os quais deve-se destacar alguns, conforme a tabela 1.

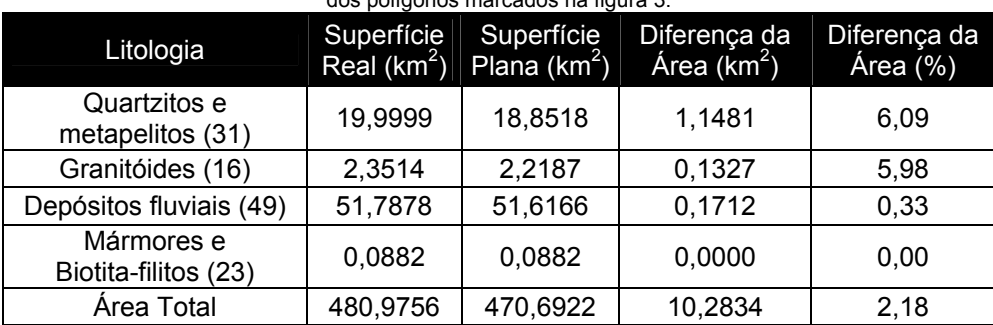

Tabela 1 – Resultados dos cálculos das superfícies reais e planas e suas diferenças em quilômetro quadrado e porcentagem dos polígonos marcados na figura 3.

Com os cálculos finais podemos afirmar que as áreas de litologias que se encontram em superfícies cuja declividade seja mais acentuada apresentarão erros cada vez mais substanciais, ou seja: o valor do erro no cálculo da superfície plana acompanha proporcionalmente a diferença deste com o cálculo de superfície real do terreno, e esta, por sua vez, tende a se tornar maior quando a amplitude altimétrica é grande.

Assim temos, como exemplo os depósitos fluviais, que, por se encontrarem em uma superfície menos declivosa, resultam em um erro menor quando as duas superfícies, real e plana, são comparadas.

Pode-se observar, também, que entre a área total calculada em superfície real e a em superfície plana, a diferença é de 10,2834km2, o que corresponde à 2,18% do todo real. Parece pouca a diferença, mas pode causar grandes impactos em áreas muito extensas, em que se queira, por exemplo, minerar algum tipo de bem ou quando se deseja reflorestar uma área para o fechamento de uma mina.

#### **5 – CONCLUSÕES:**

Traz-se à tona mais uma aplicabilidade aos Modelos Digitais de Terreno (MDT's).

Como em SOUZA (2004), "os resultados obtidos permitem concluir que existe uma diferença entre os valores dos índices calculados em superfície real e projetada.". Assim, deve ficar demonstrada "a importância que deve ser dada a essas medições para leituras mais precisas da paisagem estudada.(...) Esse procedimento torna-se cada vez mais importante para áreas de estudo com topografia bastante acidentada".

Deve-se, portanto, levar em consideração os cálculos realizados para a grande maioria dos planejamentos possíveis para a área em questão, já que nela encontramos uma mineradora que explora os quartzitos da serra.

#### **6 – CONSIDERAÇÕES FINAIS:**

Trata-se Modelo Digital de Terreno (MDT) como aquele que é realizado a partir da superfície real do terreno, desconsiderando toda e qualquer outra superfície de elevação, sendo ela vegetação, construções (prédios, casas), entre outras. Trabalha-se, assim, com a base topográfica da área como sendo a superfície onde os cálculos serão efetuados.

## **7 – REFERÊNCIAS BIBLIOGRÁFICAS:**

FERNANDES, M. C. **Desenvolvimento de Rotina de Obtenção de Observações em superfície Real: Uma aplicação em Análises Geoecológicas***.* Tese de Doutorado, IGEO-UFRJ, 2004, 263p.

FERNANDES, M. C. **Geocologia do maciço da Tijuca: uma abordagem geohidroecológica.** Tese de Mestrado, IGEO-UFRJ, 1998, 141 p.

MENEZES, P. M. L. **A interface cartografia–geoecologia nos estudo diagnósticos e prognósticos da paisagem: um modelo de avaliação de procedimentos analíticos–integrativos.** Tese de Doutorado, IGEO-UFRJ, 2000, 210 p.

SENRA, A. S. **Mapeamento geológico-estrutural dos Metassedimentos Proterozóicos da área entre Carandaí e Prados, Minas Gerais.** Tese de Mestrado, IGEO-UFRJ, 2002, 63p.

SENRA, A. S.; PACIULLO, F.P.P.; RIBEIRO, A.; ANDREIS, R. R.; TROUW, R. A. J. **Metassedimentos Proterozóicos entre Carandaí e Prados, sul de Minas Gerais.** In: SIMPÓSIO DO SUDESTE., 410, Rio de Janeiro, RJ. Boletim de Resumos, RJ, SBG, 2001, 41p.

SOUZA, D. H. S. P. **Avaliação Comparativa de Índices Geomorfológicos em Superfície Real e Planimétrica.** Monografia de Graduação, IGEO-UFRJ, 2004, 43p.